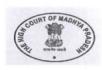

### THE HIGH COURT OF MADHYA PRADESH: JABALPUR

(Exam Cell)

## **NOTIFICATION**

No.-885/Exam/2022

Jabalpur, Dated-11.04.2022

This is to publish the Proposed Model Answer Keys of Online Preliminary Examinations for the post of Personal Assistant of High Court-2021, held on 09-04-2022 (Saturday). High Court of M.P. intends to use the Proposed Model Answers keys in the evaluation of the aforementioned Examination subject to its finalization.

If any candidate wishes to make any objection etc. regarding any Model Answers Key, he /she may, submit it, in writing & signed by him, to the Principal Registrar (Exam), M.P. High Court, Jabalpur, via only by post or by hand in "Receipt Section" of M.P. High Court within 07 days from the date of uploading / publication of the proposed Model Answer Keys, during working hours (10:00am to 5:00pm), in the given format mentioning his/her Name & Application number, along-with self attested photo copies of source document(s)/proof, on the basis of which he/she has submitted the objection/clarification.

Objections received via e-mail or any other online mode shall not be entertained and stands rejected without assigning any reason.

Objections received within aforesaid time and through aforesaid mode with source document only shall be taken into consideration. Any objection received without any authentic proof/source or any objection/clarification received after aforesaid stipulated period/time shall not be entertained/ considered on any ground whatsoever & the same shall stand rejected without assigning any reason.

The Model Answer shall be finalized and used as Keys/model Answer for the generation of result of the Online Preliminary Exams of Personal Assistant (High Court) - 2021.

After declaration of result, no representation regarding finalized Model Answer, shall be entertained on any ground and such objection shall stand rejected without assigning any reason.

In case no objection is received within prescribed time then proposed model answer/key shall be treated as final and result will be generated accordingly.

Encl.: Question Paper cum Proposed Model Answers of Online Preliminary Exam of Personal Assistant (High Court)-2021 & format for submitting objection.

(Ashok Kumar Tripathi)

O.S.D. (Exam)

## HIGH COURT OF MADHYA PRADESH: JABALPUR

# <u>Proposed Model Answers along-with Question Paper for Online Preliminary Exam of Personal Assistant (High Court)-2021 held on 09.04.2022</u>

| Q.<br>No. | Question / प्रश्न                                     | Proposed Ans. | Option 1                                                                                                    | Option 2     | Option 3  | Option 4 |
|-----------|-------------------------------------------------------|---------------|----------------------------------------------------------------------------------------------------|--------------|-----------|----------|
|           | Shorth                                                | and Related   | d Questions                                                                                                    | 30 Questions | <u>s)</u> | 1        |
| 1         | Which of the following outline denotes "MANIPULATION" | 4             | ~                                                                                                    | ~0           | 30        | 20       |
| 2         | Which of the following outline denotes "ARRAYED"      | 2             | N                                                                                                    | 1            |           | 4        |
| 3         | Which of the following outline denotes "TERRIBLE"     | 4             | K                                                                                                    | 4            | ~         |          |
| 4         | Which of the following outline denotes "LOCAL"        | 2             | The state of the state of the s | . (-         | -y=-      | A-1-1    |
| 5         | Which of the following outline denotes "LOCATION"     | 4             | 23                                                                                                    |              | 4         |          |
| 6         | Which of the following outline denotes "SUGAR"        | 1             | -J-                                                                                                    | 5            | 5         | 2        |
| 7         | Which of the following outline denotes "LOCK"         | 4             |                                                                                                    |              | 2_        | 1        |
| 8         | Which of the following outline denotes "REQUIRE"      | 2             | 1                                                                                                    | 4            | 1         | 1        |
| 9         | Which of the following outline denotes "AMPLE"        | 1             | ~                                                                                                    | ~            |           | 7        |
| 10        | Which of the following outline denotes "PARADE"       | 2             |                                                                                                    | <u>M</u>     | 4         |          |

| Q.<br>No. | Question / 덧왥 | Proposed Ans. | Option 1             | Option 2                | Option 3                  | Option 4                  |
|-----------|---------------|---------------|----------------------|-------------------------|---------------------------|---------------------------|
| 11        |               | 1             | through the<br>world | throughout<br>the world | throughout<br>the country | there was<br>war          |
| 12        |               | 1             | introduction         | introduce               | undone                    | nobody                    |
| 13        |               | 3             | Wednesday .          | once there<br>was       | henceforwar<br>d          | henceforth                |
| 14        |               | 2             | masters              | ministers               | motorcar                  | material                  |
| 15        | 1             | 1             | Dear Sir             | Doctor                  | Duffer                    | Deer                      |
| 16        |               | 4             | Convent              | Gowardhan               | Cantonment                | Government                |
| 17        |               | 1             | you will<br>agree    | they will agree         | we shall<br>agree         | none                      |
| 18        |               | 2             | going                | again and<br>again      | coming with               | raining                   |
| 19        |               | 3             | Chairmanshi<br>p     | charriot                | characteristi<br>c        | character                 |
| 20        |               | 2             | glad to meet<br>you  | l am very glad          | good to<br>meet you       | I am going<br>to meet you |
| 21        |               | 1             | afterwards           | after the<br>matter     | thereafter                | some other<br>matter      |
| 22        |               | 4             | lastly               | losing                  | last one                  | last week                 |

| Q.<br>No. | Question / प्रश्न                                                | Proposed Ans.           | Option 1             | Option 2                | Option 3                       | Option 4                           |  |
|-----------|------------------------------------------------------------------|-------------------------|----------------------|-------------------------|--------------------------------|------------------------------------|--|
| 23        | \lambda_e                                                        | 1                       | It appears<br>that   | it appears to<br>be     | at present                     | it is to be<br>noted               |  |
| 24        |                                                                  | 1                       | every<br>circumsance | everywhere              | facts                          | wonderful                          |  |
| 25        | - A                                                              | 2                       | I am faster          | I am surprised          | All the best                   | All will be<br>done                |  |
| 26        |                                                                  | 1 best of their ability |                      | best ability            | best wishes<br>to              | best one                           |  |
| 27        | L. L.                                                            | 4                       | At your earliest     | At the earliest         | at the<br>earliest<br>possible | At your<br>earliest<br>convenience |  |
| 28        | C.S.                                                             | 3                       | nevertheless         | somebody is<br>there    | in our<br>statement            | account<br>statement               |  |
| 29        | 8                                                                | 3                       | by some<br>means     | Bombay                  | By some other means            | Best wishes                        |  |
| 30        |                                                                  | 1                       | impracticable        | important               | mal practice                   | important<br>person                |  |
|           | <u>E</u>                                                         | nglish Gra              | mmar (30 Qu          | estions)                |                                |                                    |  |
| 31        | He from the company for several years before they found him out. | В                       | was been<br>stealing | had been<br>stealing    | were stealing                  | will have<br>been stolen           |  |
| 32        | " was the first man to step on the moon in 1969"                 | С                       | When                 | Where                   | Who                            | What                               |  |
| 33        | Be! Walk                                                         | В                       | careful /<br>quiet   | careful /<br>quietly    | carefully /<br>quietly         | carefully /<br>quiet               |  |
| 34        | Peter asked his brother                                          | D                       | where are the hammer | where can<br>the hammer | where is the hammers           | where the hammer was               |  |
| 35        | The sun rises the east                                           | Α                       | in                   | on                      | from                           | towards                            |  |
| 36        | If you have time, you the nature museum.                         | Α                       | should visit         | should visited          | have to visit                  | would visit                        |  |

| Q.<br>No. | Question / प्रश्न                                                                                                    | Proposed<br>Ans. | Option 1                 | Option 2                                | Option 3                            | Option 4                                       |
|-----------|----------------------------------------------------------------------------------------------------|------------------|--------------------------|-----------------------------------------|-------------------------------------|------------------------------------------------|
| 37        | I've made many mistakes in this letter.                                                                                            | D                | such                     | simple                                  | very                                | too                                            |
| 38        | She is looking for a job in electronic or print media.                                                                             | D                | both                     | between                                 | neither                             | either                                         |
| 39        | Peter has a pocket calculator. Heit almost every day.                                                                              | В                | was used                 | uses                                    | using                               | has using                                      |
| 40        | She comes from the family of Donovan,?                                                                                             | D                | hasn't he                | didn't she                              | do you                              | doesn't she                                    |
| 41        | What language?                                                                                                    | Α                | do you speak             | you speak                               | you are<br>speaking                 | speak you                                      |
| 42        | He isEuropean.                                                                                                    | D                | an                       | the                                     | of                                  | а                                              |
| 43        | Many cameras in Japan.                                                                                                    | D                | are mad                  | here                                    | are being<br>making                 | are made                                       |
| 44        | Find the word with correct spelling.                                                                                               | С                | Prosanity                | Profendity                              | Personality                         | Persunality                                    |
| 45        | Choose the word closest in meaning to the word underlined.  Jerry, who is a good athlete, has been able to keep place on the team. | С                | play                     | participate                             | maintain                            | recruit                                        |
| 46        | The bus was crowded yesterday, so we stand all the way.                                                                            | С                | are                      | will have                               | had to                              | will have to                                   |
| 47        | He said that he her.                                                                                                    | D                | know                     | is knowing                              | known                               | knew                                           |
| 48        | Have you ever the Taj                                                                                                    | С                | see                      | saw                                     | seen                                | have seen                                      |
| 49        | Sun sets in the west                                                                                                    | В                | а                        | the                                     | an                                  | None of these                                  |
| 50        | Find the Correct Spelling                                                                                                    | D                | Affedevit                | Afidevit                                | Affidevit                           | Affidavit                                      |
| 51        | What is antonym of Innocent?                                                                                                    | В                | Sinful                   | Guilty                                  | Deadly                              | Corruption                                     |
| 52        | Find the Correct Spelling                                                                                                    | D                | Explantation             | Explaination                            | Expelnation                         | Explanation                                    |
| 53        | Rajesh is feeling very                                                                                                    | С                | Angrier                  | Angree                                  | Angry                               | Anngry                                         |
| 54        | a fluent speaker of English?                                                                                                    | D                | ls her                   | He                                      | Does she                            | Is she                                         |
| 55        | l am not very goodtelling stories.                                                                                                 | d                | with                     | for                                     | in                                  | at                                             |
| 56        | I picked the laptopthe table.                                                                                                    | С                | from                     | on                                      | off                                 | at                                             |
| 57        | I wish, Imore time.                                                                                                    | a                | had                      | have                                    | am                                  | will have                                      |
| 58        | He has no money now                                                                                                    | b                | he was very<br>poor once | as he has<br>given up all<br>his wealth | because he<br>was very<br>rich once | because he<br>has received<br>huge<br>donation |
| 59        | Tell me at onceclaimant arrives.                                                                                                   | b                | where                    | when                                    | why                                 | how                                            |
| 60        | It is dark here. Can youthe light.                                                                                                 | а                | turn on                  | turn off                                | turning on                          | will turn                                      |

| Q.<br>No. | Question / ኧ%                                                                     |                    | Proposed Ans. | Option 1                         | Option 2                                    | Option 3                      | Option 4                           |
|-----------|-----------------------------------------------------------------------------------|--------------------|---------------|----------------------------------|---------------------------------------------|-------------------------------|------------------------------------|
|           |                                                                                   | Basic              | General K     | nowledge(2                       | Questions)                                  |                               |                                    |
| 61        | Gautam Buddha was born a                                                          | it?                | В             | Vaishali                         | Lumbini                                     | Kapilvastu                    | Patliputra                         |
| 62        | Who was the first Viceroy o                                                       | f India?           | В             | Lord Clive                       | Lord Canning                                | Lord<br>Cornwallis            | Lord Rippon                        |
| 63        | Origin of universe is explain Big Bang Theory formulate proposed by?              |                    | Α             | Georges<br>Lemaitre              | Stephen<br>Hawkin                           | L.C.King                      | Harry Hess                         |
| 64        | Nilgiri mountain ranges lies                                                      | :                  | Α             | Tamil Nadu                       | Maharasthra                                 | Orissa                        | Uttarakhand                        |
| 65        | Who is regarded as "Fathe                                                         | r of the           | В             | Udham                            | M.S.                                        | G.S. Khush                    | B.P.Pal                            |
| 66        | Indian Green Revoution"? Which of the following oppularly known as "Pink of India | -                  | Α             | Singh<br>Jaipur                  | Swaminathan<br>Udaipur                      | Jaisalmer                     | Mysore                             |
| 67        | Which of the following is as "Roof of the World"?                                 | known              | С             | Aravali                          | Satpura                                     | Pamir                         | Myanmar                            |
| 68        | Who was the first Chi<br>Defence Staff (CDS) of India                             | 1?                 | D             | General KM<br>Cariappa           | General<br>Manickshaw                       | General N.K<br>Singh          | General<br>Bipin Rawat             |
| 69        | Which is the newly added district of the Madhya Prade                             |                    | С             | Agar                             | Nagda                                       | Niwari                        | Lakhnadaun                         |
| 70        | The highest peak of M<br>Pradesh "Dhoopgarh" is                                   | adhya              | В             | Bhander<br>Series                | Mahadev<br>Series                           | Maikal Series                 | Kaimur<br>Series                   |
| 71        | How many total number of Sabha seats are there in Meradesh?                       |                    | С             | 9                                | 10                                          | 11                            | 29                                 |
| 72        | Gujari Mahal of Gwalior waby?                                                     | s built            | Α             | Maan Singh<br>Tomar              | Jai Singh                                   | Veer Singh                    | None of the above                  |
| 73        | In which of the following was the Chandrashekhar martyred?                        |                    | С             | Jhabua                           | Alirajpur                                   | Allahabad                     | Jhansi                             |
| 74        | Which of the following water not associated with "Narmada"?                       | erfall is<br>river | Α             | Patalpani                        | Dhuadhaar                                   | Kapildhara                    | Sahastradhai<br>a                  |
| 75        | Who has been crowned a Miss Universe in year 2021?                                |                    | D             | Andrea Meza                      | Sushmita Sen                                | Katrina Kaif                  | Harnaaz<br>Sandhu                  |
| 76        | Who was the first Governor<br>State of Madhya Pradesh                             |                    | Α             | B.P.<br>Sitaramaiya              | Hari Vinayak<br>Pataska                     | K.C. Reddy                    | Satyanaraya<br>n Sinha             |
| 77        | The Cactus Garden is loca<br>Madhya Pradesh?                                      | ated in            | В             | Jabalpur                         | Sailana                                     | Mandsaur                      | Jhabua                             |
| 78        | The Satpura range is sit between the rivers?                                      | tuated             | В             | Narmada<br>and Luni              | Narmada and<br>Tapi                         | Mahi and<br>Luni              | Tapi and<br>Mahi                   |
| 79        | Narmada river originates fro                                                      | om?                | В             | Amarkantak-                      | Amarkantak-                                 | Amarkantak-<br>Mandla         | Amarkantak-<br>Dindori             |
| 80        | What is the full form of PIL?                                                     | •                  | В             | Shahdol<br>Public Illegal<br>Law | Anuppur<br>Public<br>Interest<br>Litigation | Public<br>Interest<br>Limited | Personal<br>Interest<br>Litigation |

| Q.<br>No. | Question / प्रश्न                                                                                            | Proposed Ans. | Option 1                       | Option 2                    | Option 3                      | Option 4                   |
|-----------|----------------------------------------------------------------------------------------------------|---------------|--------------------------------|-----------------------------|-------------------------------|----------------------------|
| 10.       | General                                                                                                    |               | Knowledge                      | (20 Questions               | s)                            |                            |
| 81        | "WWW" stands for-                                                                                            | Α             | World Wide<br>Web              | World Wide<br>Wares         | World Wide<br>Wait            | World Wide<br>War          |
| 82        | MS-Excel is an example of                                                                                    | С             | An operating system            | A processing device         | Application software          | An input<br>device         |
| 83        | Which of the following is a storage device?                                                                  | D             | Таре                           | Hard Disk                   | Floppy Disk                   | All of the above           |
| 84        | Brain of any computer is-                                                                                    | В             | Memory                         | C.P.U.                      | A.L.U.                        | Control Unit               |
| 85        | Where is RAM located?                                                                                        | Α             | Motherboard                    | Expansion<br>Board          | External<br>Drive             | Charger                    |
| 86        | In computing, 1 nibble is equal to                                                                           | Α             | 4 bits                         | 4 bytes                     | 8 bytes                       | 4 kilo bytes               |
| 87        | Full form of URL is                                                                                          | Α             | Uniform<br>Resource<br>Locater | Uniform<br>Resource<br>Link | Uniform<br>Registered<br>Link | Uniform<br>Resource<br>Lab |
| 88        | Google (www.google.com) is a                                                                                 | Α             | Search<br>Engine               | Number in Math              | Directory of<br>images        | Chat service on the web    |
| 89        | By default, documents are printed in mode.                                                                   | В             | Landscape                      | Portrait                    | Print preview                 |                            |
| 90        | Universal Serial Bus (USB) is a type of storage device?                                                      | С             | Primary                        | Auxiliary                   | Secondary                     | University                 |
| 91        | What is the shortcut key for the central alignment of a line or text in MS Office and Libre office software? | D             | Ctrl+A                         | Ctrl+C                      | Ctrl+J                        | Ctrl+E                     |
| 92        | Which of the following symbol must be used before a formula in Microsoft-Excel and Libre-calc sheet?         | С             | *                              | +                           | =                             | \$                         |
| 93        | Moving from one website to another is called                                                                 | В             | Switching                      | Browsing                    | Chatting                      | Cleaning                   |
| 94        | Which of the component is not used in a Local Area Network (LAN)                                             | D             | Wire                           | Computer                    | Printer                       | Modem                      |
| 95        | Computer Virus is a                                                                                          | С             | Disease                        | Hardware                    | Software                      | Freeware                   |
| 96        | is a process of searching bugs in software.                                                                  | С             | Scanning                       | Erasing                     | Debugging                     | Cloning                    |
| 97        | Which is an example of an operating system?                                                                  | D             | Linux                          | Мас                         | Unix                          | All of the above           |
| 98        | One yottabyte =                                                                                              | D             | 1024 TB                        | 1024 PB                     | 1024 EB                       | 1024 ZB                    |
| 99        | is also called auxillary memory.                                                                             | Α             | Secondary storage              | Primary storage             | Cache<br>storage              | Tertiary storage           |
| 100       | Magnetic tape is a type of                                                                                   | A             | Sequential access device       | Direct access<br>device     | Step device                   | Indirect access device     |

(Ashok Kumar Tripathi)
O.S.D. (Exam)

### Online Preliminary Exam to the post of Personal Assistant of High Court-2021 Format for submitting objection on proposed Model Answer

| Application No                                 | N         | Name of Applicant |        |  |  |  |  |  |  |  |
|------------------------------------------------|-----------|-------------------|--------|--|--|--|--|--|--|--|
| Q.No. in which objection is to be              | e raised: |                   |        |  |  |  |  |  |  |  |
| Objection (Tick which is applicab              | ole):     |                   |        |  |  |  |  |  |  |  |
| 1. Provide answer is wrong                     |           |                   |        |  |  |  |  |  |  |  |
| 2. More than 1 answer is correct               | t T       |                   |        |  |  |  |  |  |  |  |
| 3. Question is wrong                           |           |                   |        |  |  |  |  |  |  |  |
| 4. All answer are incorrect                    |           |                   |        |  |  |  |  |  |  |  |
| 5. Other Please specify                        |           |                   |        |  |  |  |  |  |  |  |
|                                                |           |                   |        |  |  |  |  |  |  |  |
|                                                |           |                   |        |  |  |  |  |  |  |  |
| Objection in Brief for Q.No.                   |           |                   |        |  |  |  |  |  |  |  |
| Source Annexed as                              |           |                   |        |  |  |  |  |  |  |  |
| Objection in Brief for Q.No.                   |           |                   |        |  |  |  |  |  |  |  |
| Source Annexed as                              |           |                   |        |  |  |  |  |  |  |  |
| Objection in Brief for Q.No.                   |           |                   |        |  |  |  |  |  |  |  |
| Source Annexed as                              | L         |                   |        |  |  |  |  |  |  |  |
| Objection in Brief for Q.No.                   |           |                   |        |  |  |  |  |  |  |  |
| Source Annexed as                              |           |                   |        |  |  |  |  |  |  |  |
| Objection in Brief for Q.No.                   |           |                   |        |  |  |  |  |  |  |  |
| Source Annexed as                              | _         |                   |        |  |  |  |  |  |  |  |
| Objection in Brief for Q.No.                   |           |                   |        |  |  |  |  |  |  |  |
| Source Annexed as                              | -         |                   |        |  |  |  |  |  |  |  |
| Objection in Brief for Q.No.                   |           |                   |        |  |  |  |  |  |  |  |
| Source Annexed as                              | -         |                   |        |  |  |  |  |  |  |  |
| Objection in Brief for Q.No.                   |           |                   |        |  |  |  |  |  |  |  |
| Source Annexed as                              | -         |                   |        |  |  |  |  |  |  |  |
| Objection in Brief for Q.No. Source Annexed as |           |                   |        |  |  |  |  |  |  |  |
| Objection in Brief for Q.No.                   | -         |                   |        |  |  |  |  |  |  |  |
| Source Annexed as                              |           |                   |        |  |  |  |  |  |  |  |
| Jource Amiexed as                              | L         |                   |        |  |  |  |  |  |  |  |
|                                                |           |                   |        |  |  |  |  |  |  |  |
|                                                | S         | ignature:         |        |  |  |  |  |  |  |  |
|                                                | D         | ate:              | ······ |  |  |  |  |  |  |  |

Note: Please annex 2nd sheet if required

Please mention Q.No. in top of source material provided for that Question. Highlighting the particular portion or line on which objection is based.